## ACT-H-125 CIRCULAR MOTORISED DAMPER

Modbus register map

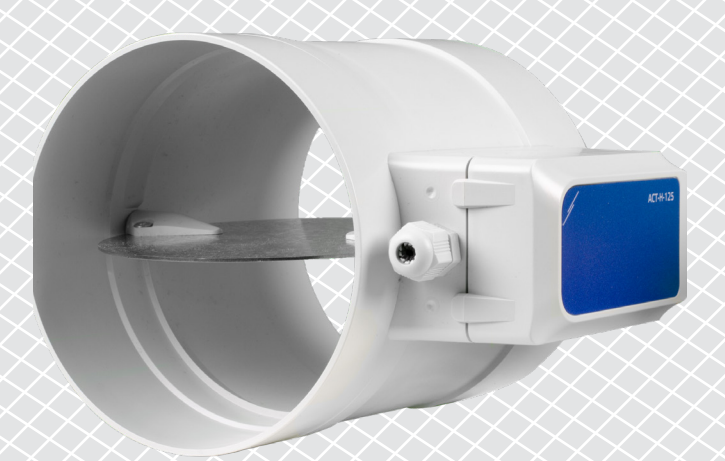

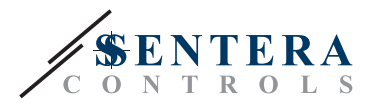

 $\frac{1}{2}$ 

المارك المراكب المراكب

## **MODBUS REGISTER MAP**

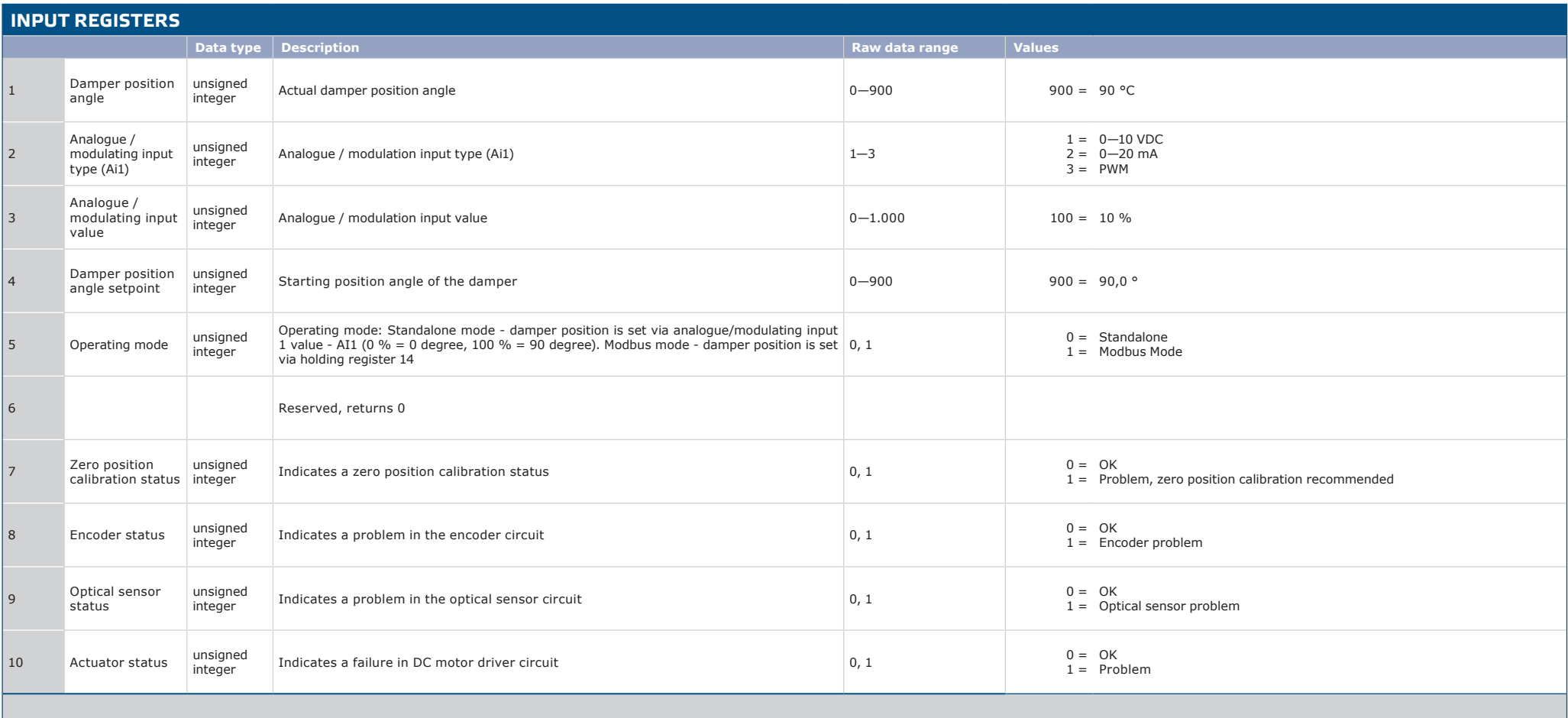

\_\_\_\_\_\_\_\_\_\_\_\_\_\_\_\_\_\_\_\_\_\_\_\_\_\_\_\_\_

**Note:** The input registers can be read via the Modbus command: "Read input registers".

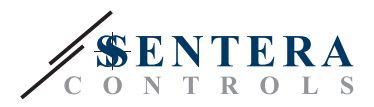

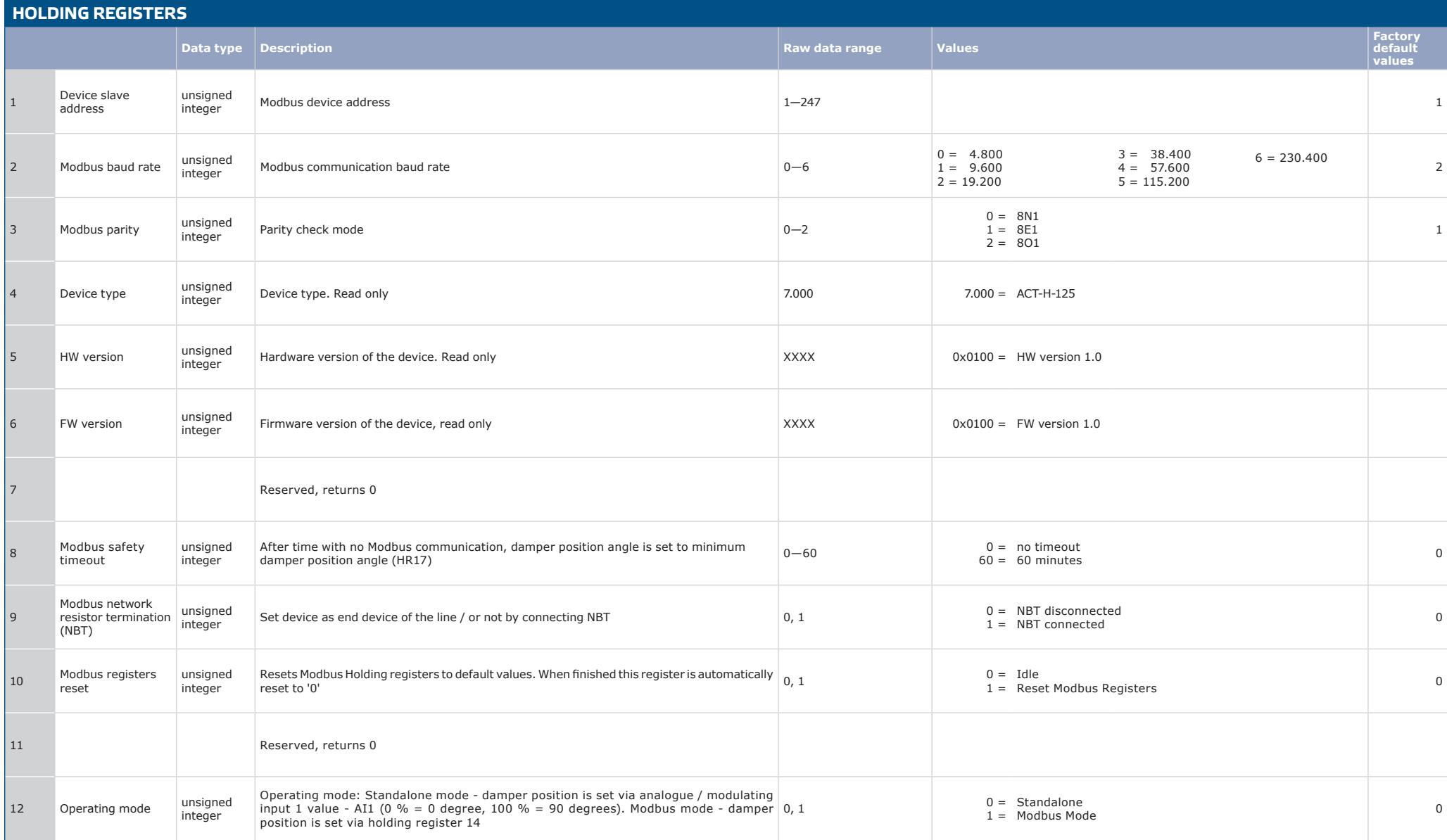

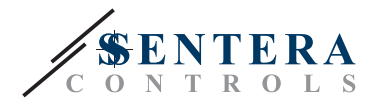

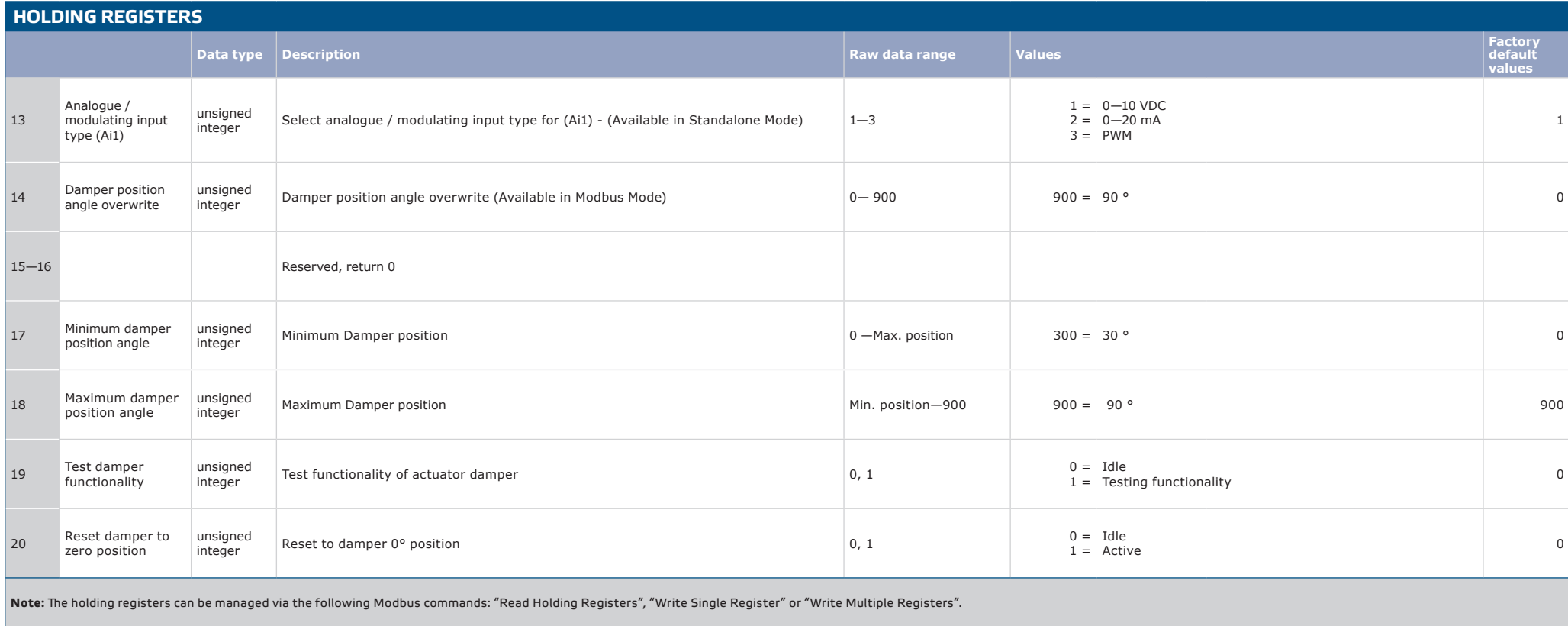

**The free Sentera configuration and monitoring software 3SModbus can be downloaded via:** *[https://www.sentera.eu/en/3SMCenter](https://www.sentera.eu/en/3smcenter)*